## Załącznik nr 8

Formularz cenowy – część IV

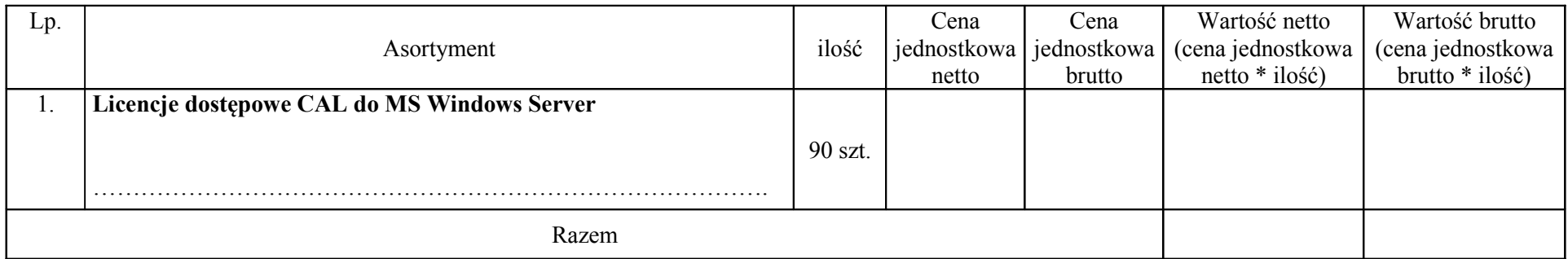